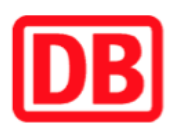

## **Umgebungsplan**

**Nauen**

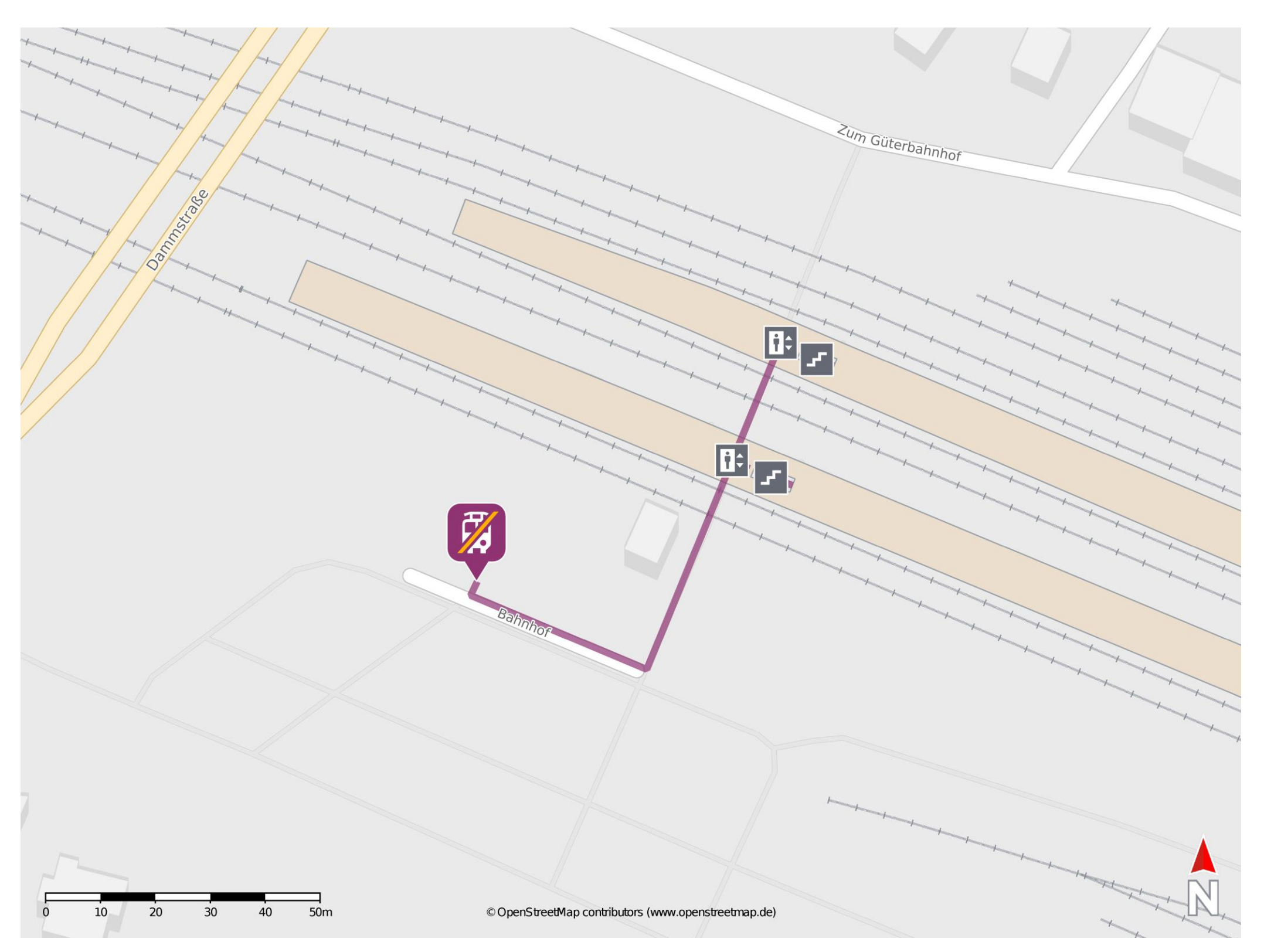

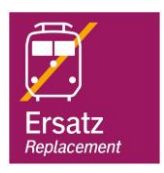

## **Wegbeschreibung Schienenersatzverkehr \***

Verlassen Sie den Bahnsteig und begeben Sie sich auf den Bahnhofsvorplatz. Die Ersatzhaltestelle befindet sich an der Bushaltestelle Nauen, Bahnhof.

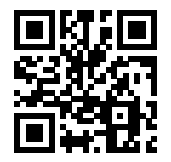

Im QR Code sind die Koordinaten der Ersatzhaltestelle hinterlegt. \* Fahrradmitnahme im Schienenersatzverkehr nur begrenzt möglich.

 26.06.2020, V1.5 Bahnhofsmanagement Potsdam Bahnhof.de / DB Bahnhof live App barrierefrei nicht barrierefrei